DKIST CSP Workshop Freiburg, Germany 16 January 2018

## DKIST Critical Science Plan Workshop: Structure and Dynamic Evolution of Photospheric Magnetic Fields

How to write a Science Use Case

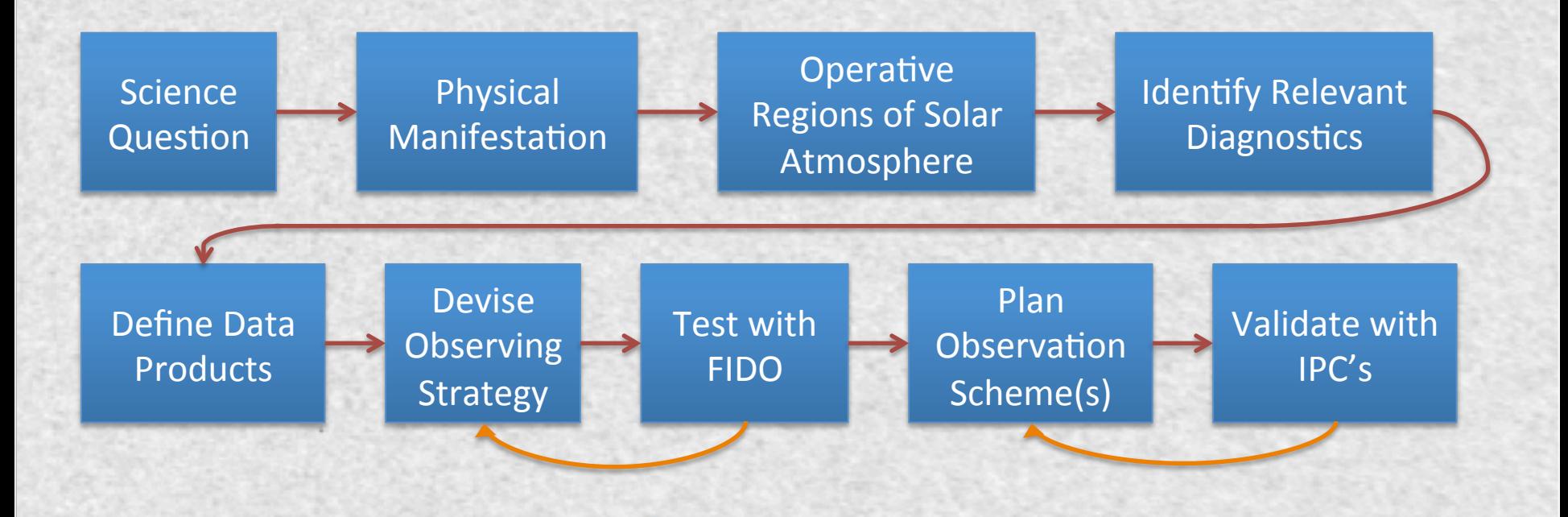

#### http://nso-atst.atlassian.net/

Collaborative JIRA environment for Science Use Case development

#### DKIST CSP JIRA Site (https://nso-atst.atlassian.net/secure/Dashboard.jspa)

↔ Q **IFI** Dashboards Projects r. ☑ **Issues** o Settings ര Tests **NEW JIRA EXPERIENCE**  $\bullet$ What has changed? 0 Turn off for now

#### **CSP Community DB**

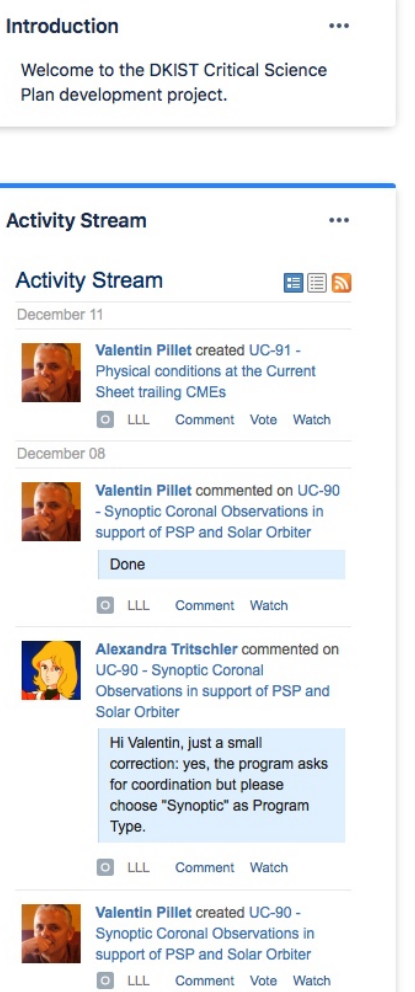

#### **Heat Map**  $\cdots$ Filament Other Plage or Network Prominence Quiet Corona **Quiet Sun Sunspots** and/or Pores None There are 8 distinct 'Type of Target(s)' values in 81 Issues Two Dimensional Filter Statistic... ... **Type of Target(s)** Cryo-NIRSP (http://dkis Filament 3 Other  $\overline{2}$ Plage or Network 3 Prominence 3 Quiet Corona 4 Quiet Sun 6 Sunspots and/or 6 Pores None  $\mathbf{0}$ **Total Unique Issues:**  $12$ Showing 8 of 8 statistics. Grouped by: Instrument Set Definition

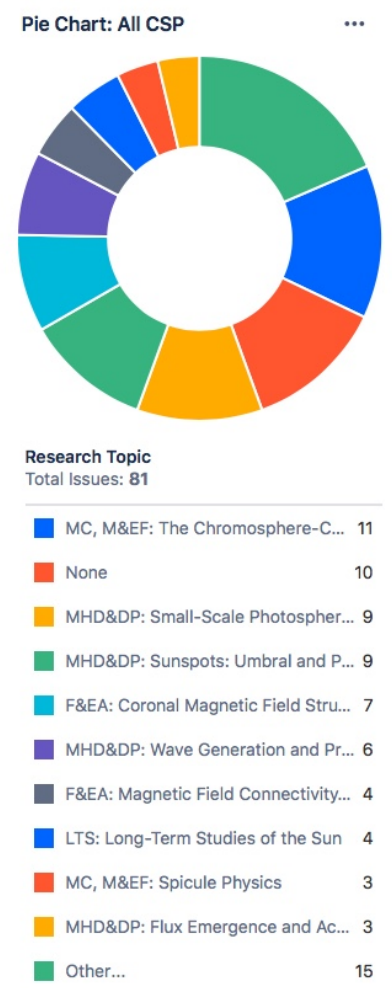

 $\cdots$ 

 $\cdots$ 

## DKIST CSP: JIRA User's Guide Create a new Science Use Case

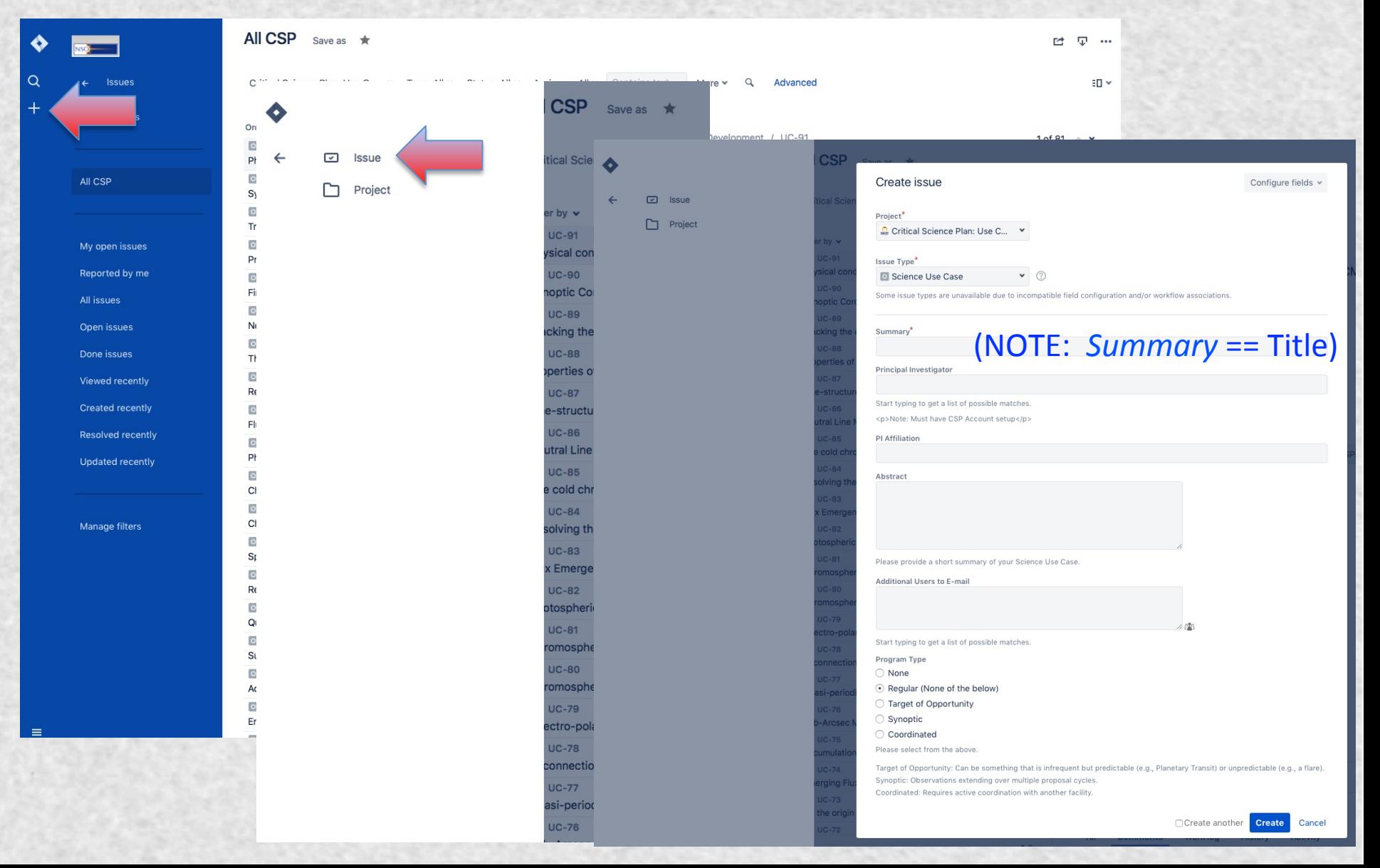

# DKIST CSP: JIRA User's Guide Editing your Science Use Case (PI, Co-I)

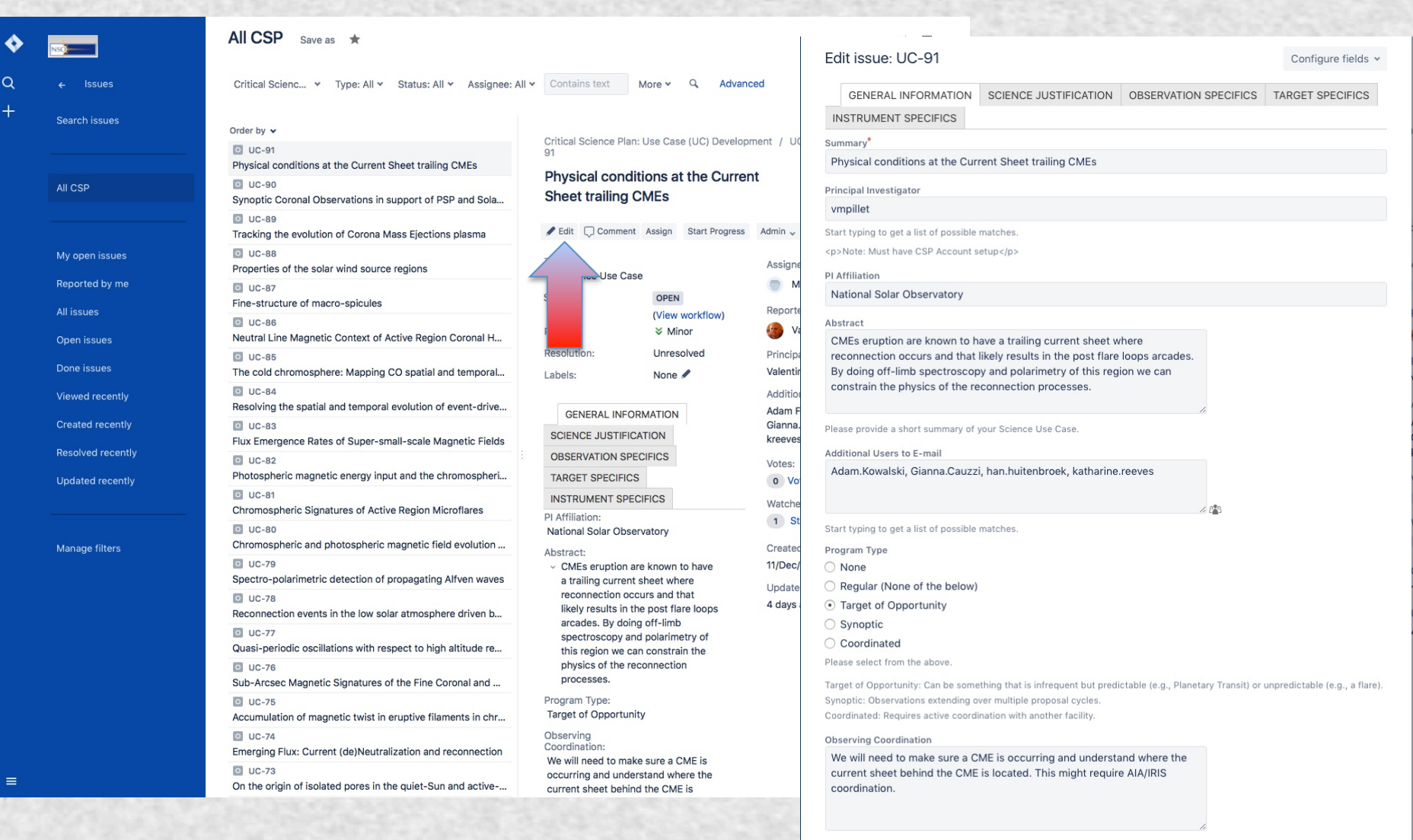

**Update** Cancel DKIST CSP Science Use Case development strategy:

- 1. Formulate science context and goals (JIRA form tabs - General Information, Science Justification, Target Specifics)
- 2. Identify observational needs (spectral lines of interest, pattern, cadence, sensitivities) (JIRA form tab - Observation Specifics, Instrument Specifics)
- 3. Determine useful DKIST instrument suite (JIRA form tabs - Observation Specifics, Instrument Specifics) FIDO – aka Coudé configuration and Data Rate tool, aka Beam Splitter Tool
- 4. Assess instrument performance capabilities (JIRA form tabs – Instrument Specifics) **Instrument Performance Calculators (IPCs)**

#### Determine useful DKIST instrument suite

## **DKIST Instrument Summary Table**

#### http://dkist.nso.edu/CSP/instruments

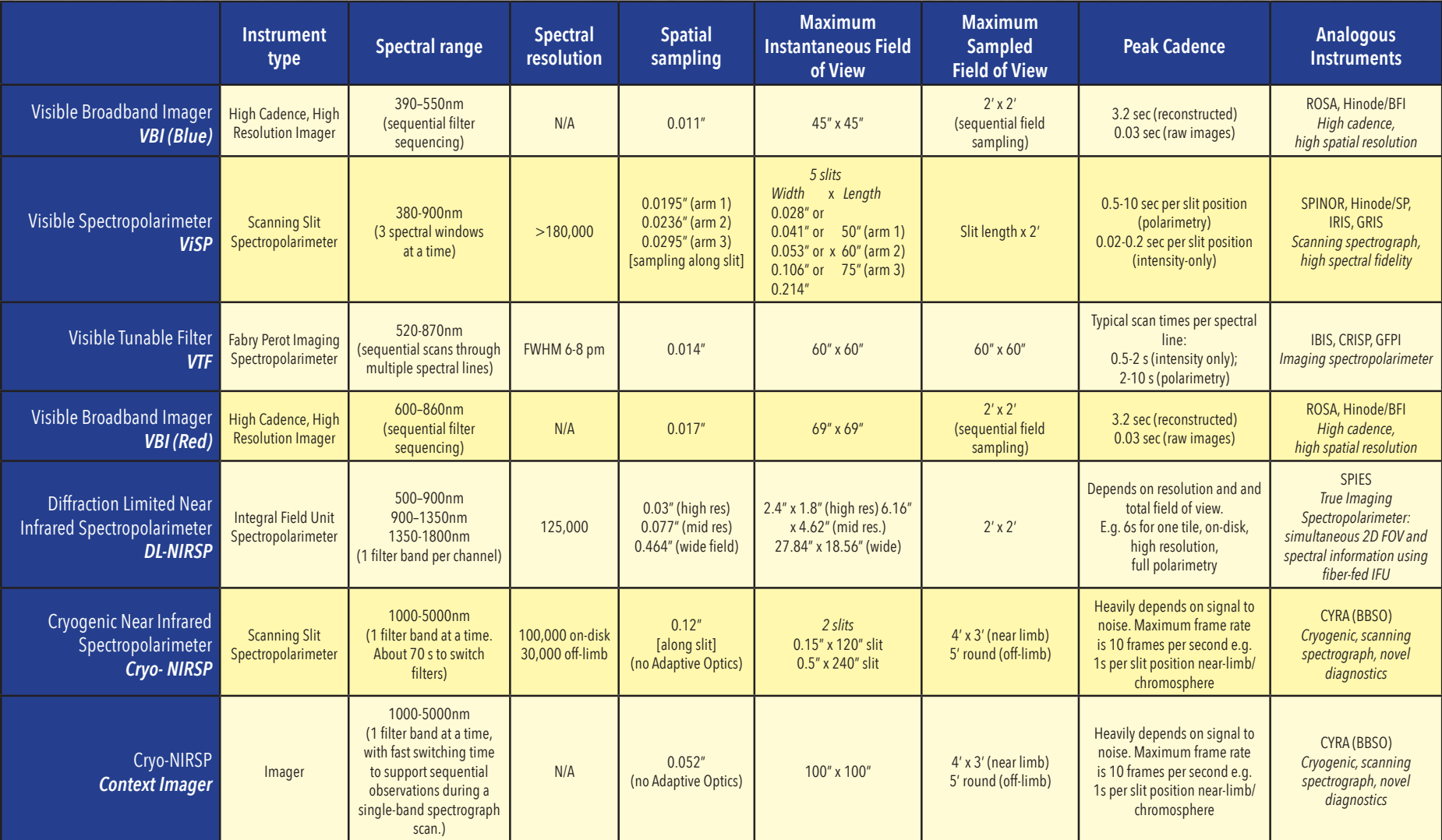

#### **DKIST Instrument Summary Table**

http://dkist.nso.edu/CSP/instruments

http://dkist.nso.edu/sites/atst.nso.edu/files/science/CSP/fido160613.pdf

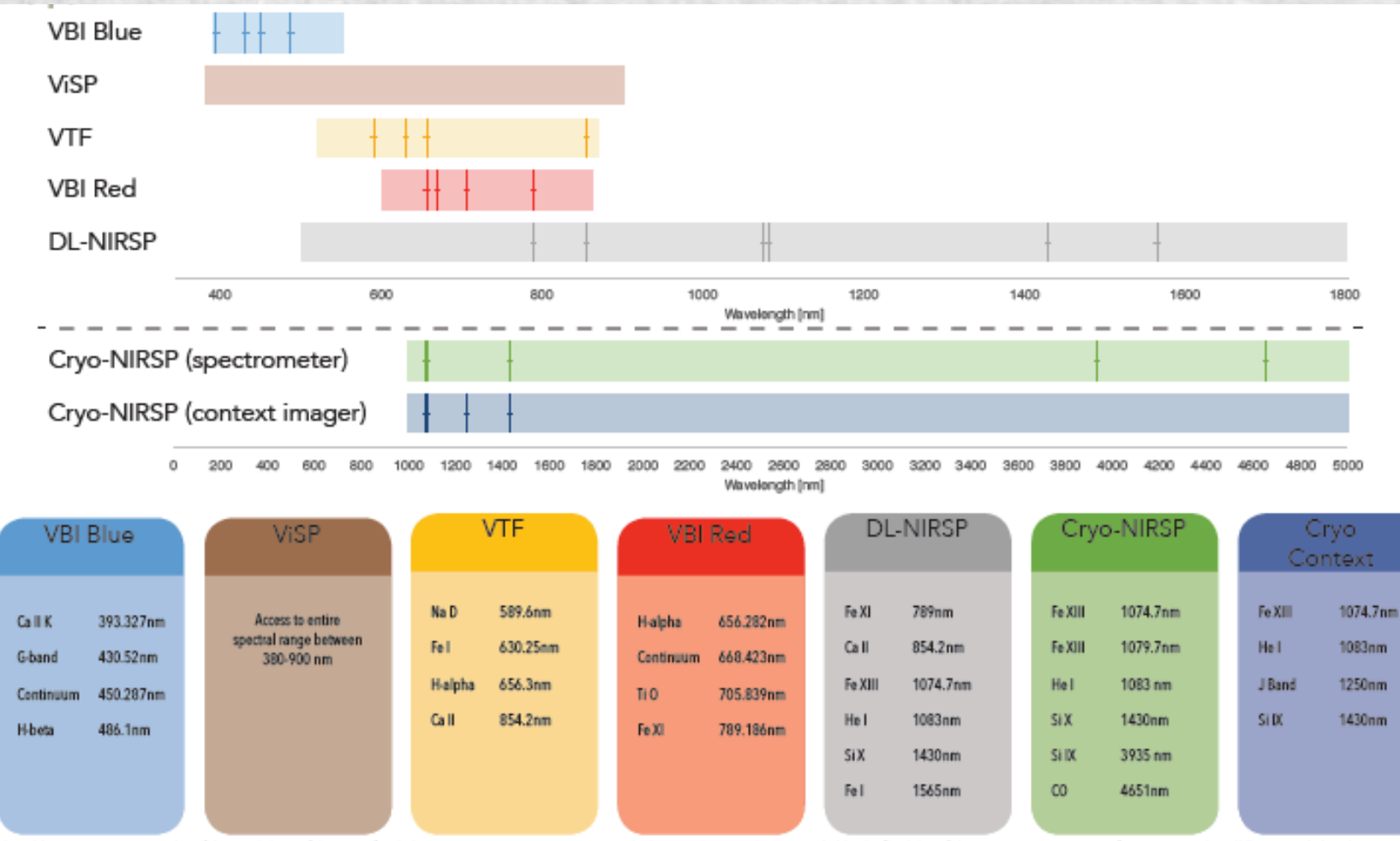

This table is meant to give an idea of the capabilities of the DKIST first light instrument suite. It cannot capture the large trade space that is provided by the flexibility of the instruments. For more information, visit

Visible light cameras for instruments are provided by a UK consortium.

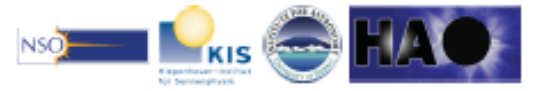

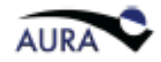

## http://nso-atst.atlassian.net/ Instructions: UC-69

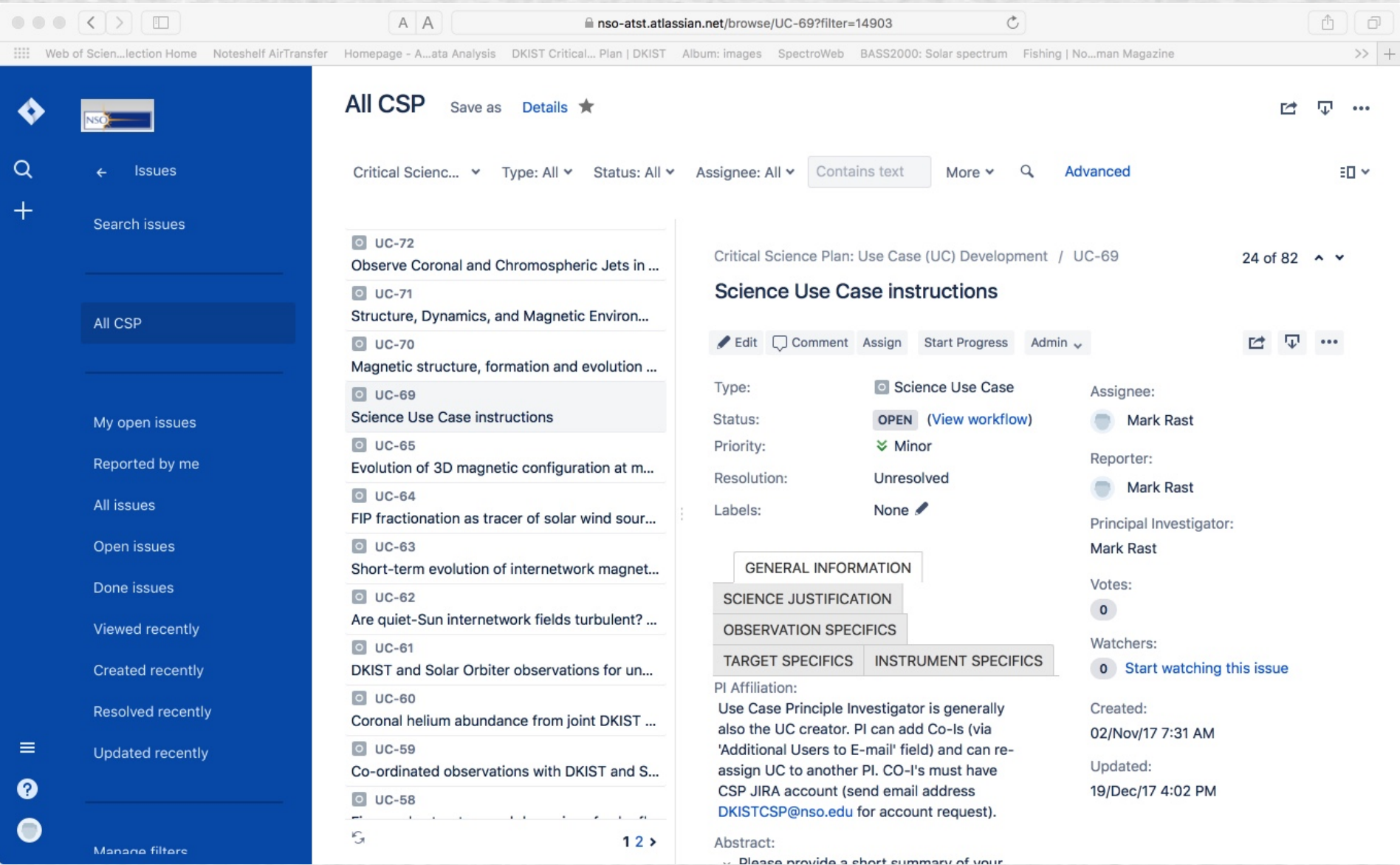

# DKIST CSP: JIRA User's Guide *Status* and *Labels* Fields

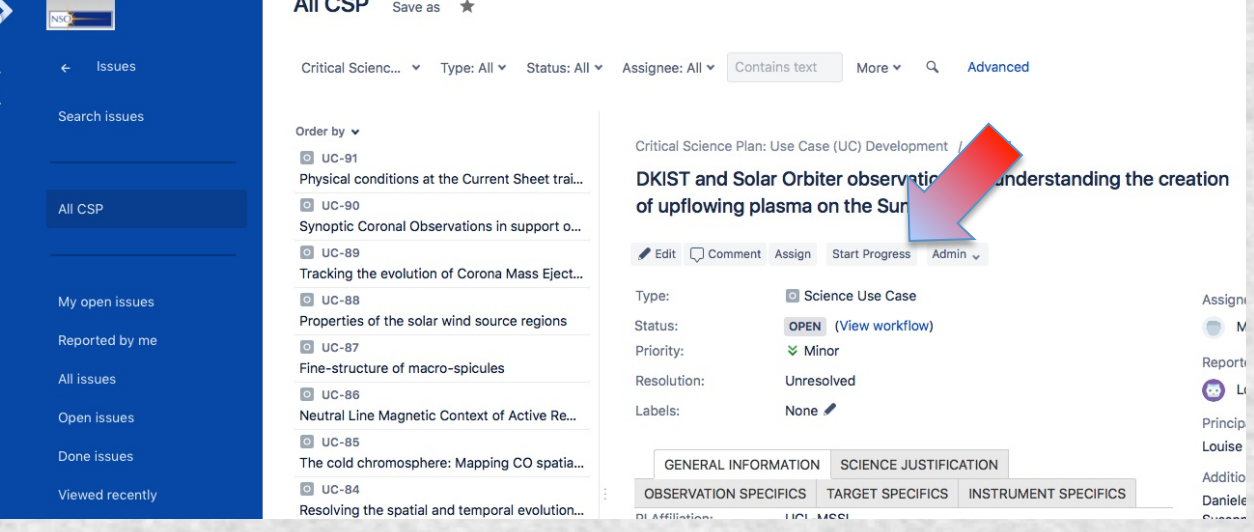

 $\overline{11000}$ 

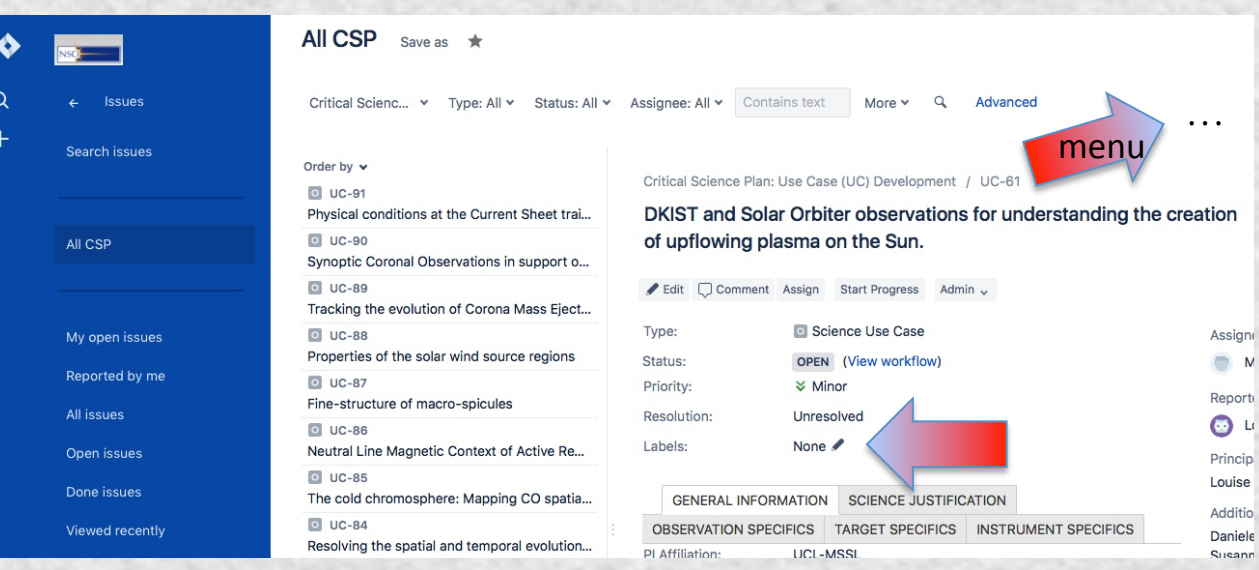

- For now please do not select Start Progress (which changes the *Status* field)
- If you worked on your Science Use Case as part of a DKIST CSP Workshop, please edit *Labels* as:
- CSPW-SPD2016
- CSPW-Huntsville
- CSPW-DC
- **CSPW-Freiburg**
- CSPW-Nagoya
- CSPW-JHU/APL
- CSPW-Newcastle
- CSPW-NMSU
- CSPW-Rice
- CSPW-Bozeman
- CSPW-Synoptic as appropriate.